## SAP ABAP table /MRSS/C\_OPT\_DPRI {Assignment of Demand Prioritites to Factors}

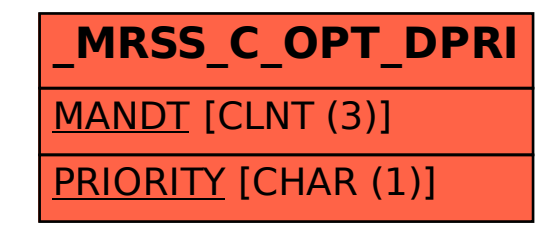